# **Ms Outlook To Notes**

**Ben M. Schorr**

 Work Smarter with Microsoft OneNote Connie Clark,2022-04-29 Organize work and home life using notes from your phone or computer to supercharge your productivity with this OneNote manual Key Features Learn how to store notes that include images, audio, videos, links, files, emails, and web clippings Unleash the magic of tags to make notes stand out and become more searchable Discover the power of shared notebooks with your team or family to ensure everyone is in the loop Book Description Do you want to take your information and note organization to a new level? This book will show you how to use Microsoft's organizational app, OneNote, to store endless amounts of information in a productive and organized way, including solutions for creating your notes and then sharing them easily with your team or department. You'll be guided through everything you need to set up a notebook and customize it to suit you or your team. The book will show you how to navigate through OneNote and search for virtually anything, as well as save time with all the shortcuts. You'll discover that inserting information into your notebooks goes far beyond text, images, and videos, and also includes emails, links to documents, and clippings from the web. But it doesn't stop there. Integration with other Microsoft products is key for making your experience successful, and this book demonstrates how to use OneNote with Microsoft Outlook, OneDrive, SharePoint and Teams. Beyond instructions and essential topics, this book also provides you with the motivation you need to make OneNote a habit as well as real-life examples of notebooks you can use. By the end of this book, you'll be able to use OneNote for everything and from every device. Even if you start a notebook on your laptop and continue it on your phone, you'll find working with the app seamless. What you will learn Understand how to create and organize notes in your notebooks Discover how to turn handwritten notes into typed text Explore how to access your content from anywhere even if offline Uncover ways to collaborate with your team or family and stay in sync Understand how to insert your emails, documents, or articles from the web Find out how to integrate with other Microsoft products such as Outlook or Teams Who this book is for If you save notes on your phone, wear out more spiral notebooks than you can count, or if you're a Microsoft 365 user and need to keep track of information, then this book is for you. Beginner-level experience with OneNote is required to get the most out of this book.

 **Power OneNote** Kathy Jacobs,Bill Jelen,2008-05-01 Covering the use of Microsoft OneNote in a wide variety of situations, this handbook provides tips for anyone who takes notes, organizes materials, or keeps a to-do list. In addition to providing the basic information on using the product's interface, this guide teaches how to use OneNote to do specific tasks such as brainstorming, mind mapping, storyboarding, and minutes taking. Also discussed are using OneNote on a Tablet PC, using the existing stationery files to organize notes for a wide variety of classes, and finding OneNote resources online.

 Office 2016 For Seniors For Dummies Faithe Wempen,2015-10-19 Keep up with the latest Office technologies, and learn the fundamentals of Microsoft Office 2016! Office 2016 For Seniors For Dummies is the ideal resource for learning the fundamentals of the Microsoft Office suite. You'll explore the functionality of Word, Excel, PowerPoint, and Outlook, establishing basic knowledge that you can build upon as you continue to experiment with Office's applications. Larger font and image sizes mean you can easily read the content—and text that gets back to basics walks you through everything you need to know to use these programs in a variety of environments. Whether you want to improve your Microsoft Office skills to stay competitive at work or to finally write that novel you've had simmering in your head for the last ten years, this is the resource you need to get started! Access clear-cut, easy-to-read steps that show you how to get the most out of Microsoft Word, Excel, PowerPoint, and Outlook Learn the fundamentals of Microsoft Office 2016 -starting with the basics Establish good work habits within the Microsoft Office suite to set yourself up for success Find the information you're looking for with short chapter openers that point you in the right direction Office 2016 For Seniors For Dummies is essential to keeping your mind sharp and your computer skills on the cutting edge!!

 Microsoft OneNote in One Hour for Lawyers Ben M. Schorr,2014 Each copy of Microsoft® Office 2010 sold now includes OneNote, and its usage among lawyers is poised to skyrocket. With this guide, learn to use OneNote in your law practice to save time and increase productivity. Microsoft® OneNote in One Hour for Lawyers will explain, in plain English, how to get started with the software, develop best practices, and become far more effective in your note-taking and research. In just six, short lessons, you will learn how to: Get started with your first notebook ; Take notes more effectively ; Add audio and video recordings to notes ; Capture and organize side notes ; Collect research quickly and easily ; Create templates for frequently used notes ; Search and share notebooks ; Integrate OneNote with other applications such as Microsoft® Outlook and Microsoft® Word.

 *Using Microsoft Office Outlook 2003* Patricia Cardoza,2004 With detailed coverage on the new features, this is a comprehensive, inclusive guide to achieving maximum productivity when using this messaging and groupware application.

 Effective Time Management Holger Woeltje,Lothar Seiwert,2011-09-26 Take charge—and create an effective balance between your work and personal life with the help of Microsoft Outlook. In this practical guide, two experts teach you a proven time-management system, showing you how to set and manage your priorities with custom modifications to Outlook. Sharpen your focus, combat distractions—and manage your time with complete confidence. Get the skills to take control of your schedule Organize email in a systematic way and keep your inbox clean Schedule time for productivity—and defend it against interruptions Apply Outlook filters to help you manage tasks and projects Make time for family and fun—plan your work and private lives together Use Outlook with Microsoft OneNote to capture ideas and set goals Learn effective time management techniques with practical examples

 *Total Workday Control Using Microsoft Outlook* Michael Linenberger,2011 Covers Outlook versions 2010, 2007, and 2003 and Outlook for Mac 2011--Cover.

 **Absolute Beginner's Guide to Microsoft Office OneNote 2003** Patricia Cardoza,2004 OneNote offers the flexibility of a paper notebook and the power of digital note taking, all explored in this beginner's guide. It begins by explaining what OneNote is and why a consumer would want to buy it. The book continues to show the reader how to type in his first note, use the pen, organize notes, draw pictures, add audio and much more.

 **Microsoft Manual of Style** Microsoft Corporation,2012-01-15 Maximize the impact and precision of your message! Now in its fourth edition, the Microsoft Manual of Style provides essential guidance to content creators, journalists, technical writers, editors, and everyone else who writes about computer technology. Direct from the Editorial Style Board at Microsoft—you get a comprehensive glossary of both general technology terms and those specific to Microsoft; clear, concise usage and style guidelines with helpful examples and alternatives; guidance on grammar, tone, and voice; and best practices for writing content for the web, optimizing for accessibility, and communicating to a worldwide audience. Fully updated and optimized for ease of use, the Microsoft Manual of Style is designed to help you communicate clearly, consistently, and accurately about technical topics—across a range of audiences and media.

 *Microsoft Outlook 2016 Step by Step* Joan Lambert,2016-01-13 The quick way to learn Microsoft Outlook 2016! This is learning made easy. Get more done quickly with Outlook 2016. Jump in wherever you need answers--brisk lessons and colorful screenshots show you exactly what to do, step by step. Get easy-to-follow guidance from a certified Microsoft Office Specialist Master Learn and practice new skills while working with sample content, or look up specific procedures Manage your email more efficiently than ever Organize your Inbox to stay in control of everything that matters Schedule appointments, events, and meetings Organize contact records and link to information from social media sites Track tasks for yourself and assign tasks to other people Enhance message content and manage email security

 **Using Microsoft Outlook 2002** Gordon Padwick,2001 Special Edition Using Microsoft Outlook 2002is a businessfocused guide to Microsoft Outlook. It focuses on maximizing user productivity with real-world techniques in realworld environments. Topics covered include: Using Outlook as a sharing tool Creating and changing security settings Customizing the folder list Using Outlook as a client for other messaging systems Using Outlook as a client for exchange server and other information systems

 The Lawyer's Guide to Microsoft Outlook 2007 Ben M. Schorr,2008 Outlook is the most used application in Microsoft Office, but are you using it to your greatest advantage? The Lawyer's Guide to Microsoft Outlook 2007 is the only guide written specifically for lawyers to help you be more productive, more efficient and more successful. More than just email, Outlook is also a powerful task, contact, and scheduling manager that will improve your practice. From helping you log and track phone calls, meetings, and correspondence to archiving closed case material in one easy-to-store location, this book unlocks the secrets of underappreciated features that you will use every day. Written in plain language by a twenty-year veteran of law office technology and ABA member, you'll find: Tips and tricks to effectively transfer information between all components of the software; The eight new features in Outlook 2007 that lawyers will love; A tour of major product features and how laywers can best use them; Mistakes lawyers should avoid when using Outlook; What to do when you're away from the office.

 **Show Me Microsoft Office Outlook 2003** Steve Johnson,2003 Microsoft Office Outlook 2003 provides powerful new tools with which to get connected, manage information, and communicate with others. It is the most-changed

application in this revision of the Office products, including an entirely new interface as well as improvements in junk mail blocking and security. Outlook 2003 takes advantage of the latest technologies such as XML and Microsoft SharePoint to extend desktop communication and meeting workspace collaboration over an intranet or the Internet. With these significant changesto both the look and functionality of the program, readers will benefit from the visual format of the Show Me series. All the most important tasks are covered, making this book ideal for new users as well as those upgrading from a previous version. Other features of the book include a Troubleshooting Guide to help solve common problems, a Project Guide with a listing of real-world projects by feature, and a MOS Exam Guide with a complete listing of MOS objectives and page numbers to locate tasks related to those objectives within the text. No other visual series includes this valuable feature.

 Getting Things Done David Allen,2015-03-17 The book Lifehack calls The Bible of business and personal productivity. A completely revised and updated edition of the blockbuster bestseller from 'the personal productivity guru'—Fast Company Since it was first published almost fifteen years ago, David Allen's Getting Things Done has become one of the most influential business books of its era, and the ultimate book on personal organization. "GTD" is now shorthand for an entire way of approaching professional and personal tasks, and has spawned an entire culture of websites, organizational tools, seminars, and offshoots. Allen has rewritten the book from start to finish, tweaking his classic text with important perspectives on the new workplace, and adding material that will make the book fresh and relevant for years to come. This new edition of Getting Things Done will be welcomed not only by its hundreds of thousands of existing fans but also by a whole new generation eager to adopt its proven principles.

 **Outlook 2010 All-in-One For Dummies** Jennifer Fulton,Karen S. Fredricks,2010-06-25 Extensive coverage on using Microsoft Outlook to manage and organize your day As the number one e-mail client and personal information manager, Microsoft Outlook offers a set of uncomplicated features that maximize the management of your e-mail, schedule, and general daily activities, with the least amount of hassle possible. Comprised of ten minibooks in one and packed with more than 800 pages, this All-in-One For Dummies reference walks you through the convenience of Microsoft Outlook and introduces you to the newest features of the 2010 version. After a description of how to get started with Outlook 2010, you'll get complete coverage on e-mail basics, advanced e-mail features, working with the calendar, managing contacts, and working with Business Contact Manager. You'll learn how to track tasks, take notes, and record items in the journal, as well as customize and manage Outlook and get mobile with Outlook. Offers soup-to-nuts coverage of Microsoft Outlook 2010, the newest version of the number one most popular e-mail manager Walks you through getting started with Outlook and e-mail basics, and gradually progresses to more advanced features and capabilities of e-mail Explains how to work with the Outlook 2010 calendar and manage your contacts Addresses tracking tasks, taking notes, recording items in the journal, and working with Business Contact Manager Shows you how to customize your Outlook, manage all the information within Outlook, and take Outlook on the road Get a whole new outlook on Outlook 2010 with this complete guide!

 **Using Microsoft Outlook 2000** Gordon Padwick,Helen Bell Feddema,1999 Special Edition Using Microsoft Outlook 2000 provides all the information a user, administrator, or programmer needs to maximize their use of Microsoft Outlook 2000. While the book quickly covers the basics of Outlook, it focuses with much greater intensity on advanced information, contact, calendar, and e-mail management techniques -- for both the Internet E-mail Only version of Outlook as well as the Corporate/Workgroup variation. The book covers in great detail the use of Outlook on a LAN as a client for Microsoft Exchange Server, Microsoft Mail, and cc:Mail, and it offers expert advice on a multitude of ways to customize Outlook for maximum personal productivity. Special Edition Using Microsoft Outlook 2000 also includes an entire section on developing Outlook-based applications with custom fields, custom forms, VBScript, and other Office applications.

 **MOS Study Guide for Microsoft Outlook Exam MO-400** Joan Lambert,2021-02-03 Advance your proficiency with Outlook. And earn the credential that proves it! Demonstrate your expertise with Microsoft Outlook (Microsoft 365 Apps and Office 2019)! Designed to help you practice and prepare for Microsoft Office Specialist: Outlook Associate (Exam MO-400) certification, this official Study Guide delivers: In-depth preparation for each MOS objective Detailed procedures to help build the skills measured by the exam Hands-on tasks to practice what you've learned Ready-made practice files Sharpen the skills measured by these objectives: Manage Outlook Settings and Processes Manage Messages Manage Schedules Manage Contacts and Tasks About MOS: Associate Certification A Microsoft Office Specialist (MOS): Associate certification validates your hands-on experience and competency with an Office product at an associate level. It demonstrates that you can apply the product's principal features correctly, can complete tasks independently, and are ready to enter the job market. See full details at: microsoft.com/learn Practice Files Available at: MicrosoftPressStore.com/MOSOutlook400/downloads

 Microsoft OneNote Step by Step Curtis Frye,2016-01-29 The quick way to learn Microsoft OneNote! This is learning made easy. Get productive fast with OneNote and jump in wherever you need answers. Brisk lessons and colorful screenshots show you exactly what to do, step by step--and practice files help you build your skills. Access local and online OneNote notebooks from any device Create notes that include handwriting, drawings, screen clips, audio clips, video clips, and structured equations Revise, reorganize, flag, format, search, and share your notes Customize OneNote for the way you like to work Get more done by integrating OneNote with Microsoft Word, Excel, and Outlook Share notes by using email, Microsoft OneDrive, and SharePoint Look up just the tasks and lessons you need

 Microsoft Azure Essentials - Fundamentals of Azure Michael Collier,Robin Shahan,2015-01-29 Microsoft Azure Essentials from Microsoft Press is a series of free ebooks designed to help you advance your technical skills with Microsoft Azure. The first ebook in the series, Microsoft Azure Essentials: Fundamentals of Azure, introduces developers and IT professionals to the wide range of capabilities in Azure. The authors - both Microsoft MVPs in Azure - present both conceptual and how-to content for key areas, including: Azure Websites and Azure Cloud Services Azure Virtual Machines Azure Storage Azure Virtual Networks Databases Azure Active Directory Management

tools Business scenarios Watch Microsoft Press's blog and Twitter (@MicrosoftPress) to learn about other free ebooks in the "Microsoft Azure Essentials" series.

 **Outlook 2019 For Dummies** Faithe Wempen,Bill Dyszel,2018-10-04 Get up to speed with the world's best email application — Outlook 2019 Of the millions of people who use Outlook, most only use about two percent of its features. Don't stay in the dark! Outlook 2019 For Dummies shows you how to take advantage of often-overlooked tips and tricks to make it work even better for you. Inside, you'll find information on navigating the user interface; utilizing the To-Do bar; filtering junk email; smart scheduling; RSS support; using electronic business cards; accessing data with two-way sync and offline and cloud based access, and much more! Make the most of Outlook's anti-phishing capabilities Share your calendar Integrate tasks with other Microsoft applications and services Manage email folders If you're upgrading to the latest version — or have never used this popular email tool — this book makes it easier than ever to get Outlook working for you.

### **Ms Outlook To Notes** Book Review: Unveiling the Power of Words

In a global driven by information and connectivity, the ability of words has be much more evident than ever. They have the ability to inspire, provoke, and ignite change. Such may be the essence of the book **Ms Outlook To Notes**, a literary masterpiece that delves deep to the significance of words and their affect our lives. Compiled by a renowned author, this captivating work takes readers on a transformative journey, unraveling the secrets and potential behind every word. In this review, we will explore the book is key themes, examine its writing style, and analyze its overall effect on readers.

## **Table of Contents Ms Outlook To Notes**

- 1. Understanding the eBook Ms Outlook To Notes
	- The Rise of Digital Reading Ms Outlook To Notes
	- Advantages of eBooks Over Traditional Books
- 2. Identifying Ms Outlook To Notes
	- Exploring Different Genres
	- Considering Fiction vs. Non-Fiction
	- o Determining Your Reading Goals
- 3. Choosing the Right eBook Platform
	- Popular eBook Platforms

Features to Look for in an Ms Outlook To Notes User-Friendly Interface

- 4. Exploring eBook Recommendations from Ms Outlook To Notes
	- Personalized Recommendations
	- Ms Outlook To Notes User Reviews and Ratings
	- Ms Outlook To Notes and Bestseller Lists
- 5. Accessing Ms Outlook To Notes Free and Paid eBooks
	- Ms Outlook To Notes Public Domain eBooks
	- Ms Outlook To Notes eBook Subscription Services
	- Ms Outlook To Notes Budget-Friendly Options
- 6. Navigating Ms Outlook To Notes eBook Formats
	- o ePub, PDF, MOBI, and More
	- Ms Outlook To Notes Compatibility with Devices
	- Ms Outlook To Notes Enhanced eBook Features
- 7. Enhancing Your Reading Experience
	- Adjustable Fonts and Text Sizes of Ms Outlook To Notes
	- Highlighting and Note-Taking Ms Outlook To Notes
	- Interactive Elements Ms Outlook To Notes
- 8. Staying Engaged with Ms Outlook To Notes
	- Joining Online Reading Communities
	- Participating in Virtual Book Clubs
	- Following Authors and Publishers Ms Outlook To Notes
- 9. Balancing eBooks and Physical Books Ms Outlook To Notes
	- o Benefits of a Digital Library
	- Creating a Diverse Reading Collection Ms Outlook To Notes
- 10. Overcoming Reading Challenges
	- Dealing with Digital Eye Strain
	- Minimizing Distractions
	- Managing Screen Time
- 11. Cultivating a Reading Routine Ms Outlook To Notes ○ Setting Reading Goals Ms Outlook To Notes
	- Carving Out Dedicated Reading Time
- 12. Sourcing Reliable Information of Ms Outlook To Notes
	- Fact-Checking eBook Content of Ms Outlook To Notes
	- Distinguishing Credible Sources
- 13. Promoting Lifelong Learning
	- Utilizing eBooks for Skill Development

Exploring Educational eBooks

- 14. Embracing eBook Trends
	- Integration of Multimedia Elements
	- Interactive and Gamified eBooks

## **Ms Outlook To Notes Introduction**

Free PDF Books and Manuals for Download: Unlocking Knowledge at Your Fingertips In todays fast-paced digital age, obtaining valuable knowledge has become easier than ever. Thanks to the internet, a vast array of books and manuals are now available for free download in PDF format. Whether you are a student, professional, or simply an avid reader, this treasure trove of downloadable resources offers a wealth of information, conveniently accessible anytime, anywhere. The advent of online libraries and platforms dedicated to sharing knowledge has revolutionized the way we consume information. No longer confined to physical libraries or bookstores, readers can now access an extensive collection of digital books and manuals with just a few clicks. These resources, available in PDF, Microsoft Word, and PowerPoint formats, cater to a wide range of interests, including literature, technology, science, history, and much more. One notable platform where you can explore and download free Ms Outlook To Notes PDF books and manuals is the internets largest free library. Hosted online, this catalog compiles a vast assortment of documents, making it a veritable goldmine of knowledge. With its easy-to-use website interface and customizable PDF generator, this platform offers a userfriendly experience, allowing individuals to effortlessly navigate and access the information they seek. The availability of free PDF books and manuals on

this platform demonstrates its commitment to democratizing education and empowering individuals with the tools needed to succeed in their chosen fields. It allows anyone, regardless of their background or financial limitations, to expand their horizons and gain insights from experts in various disciplines. One of the most significant advantages of downloading PDF books and manuals lies in their portability. Unlike physical copies, digital books can be stored and carried on a single device, such as a tablet or smartphone, saving valuable space and weight. This convenience makes it possible for readers to have their entire library at their fingertips, whether they are commuting, traveling, or simply enjoying a lazy afternoon at home. Additionally, digital files are easily searchable, enabling readers to locate specific information within seconds. With a few keystrokes, users can search for keywords, topics, or phrases, making research and finding relevant information a breeze. This efficiency saves time and effort, streamlining the learning process and allowing individuals to focus on extracting the information they need. Furthermore, the availability of free PDF books and manuals fosters a culture of continuous learning. By removing financial barriers, more people can access educational resources and pursue lifelong learning, contributing to personal growth and professional development. This democratization of knowledge promotes intellectual curiosity and empowers individuals to become lifelong learners, promoting progress and innovation in various fields. It is worth noting that while accessing free Ms Outlook To Notes PDF books and manuals is convenient and cost-effective, it is vital to respect copyright laws and intellectual property rights. Platforms offering free downloads often operate within legal boundaries, ensuring that the materials they provide are either in the public domain or authorized for distribution. By adhering to copyright laws, users can enjoy the benefits of free access to knowledge while supporting the authors and publishers who make these resources available. In conclusion, the availability of Ms Outlook To Notes free PDF books and manuals for download has revolutionized the way we access and consume knowledge. With just a few clicks, individuals can explore a vast collection of resources across different disciplines, all free of charge. This accessibility empowers individuals to become lifelong learners, contributing to personal growth, professional development, and the advancement of society as a whole. So why not unlock a world of knowledge today? Start exploring the vast sea of free PDF books and manuals waiting to be discovered right at your fingertips.

#### **FAQs About Ms Outlook To Notes Books**

**What is a Ms Outlook To Notes PDF?** A PDF (Portable Document Format) is a file format developed by Adobe that preserves the layout and formatting of a document, regardless of the software, hardware, or operating system used to view or print it. **How do I create a Ms Outlook To Notes PDF?** There are several ways to create a PDF: Use software like Adobe Acrobat, Microsoft Word, or Google Docs, which often have built-in PDF creation tools. Print to PDF: Many applications and operating systems have a "Print to PDF" option that allows you to save a document as a PDF file instead of printing it on paper. Online converters: There are various online tools that can convert different file types to PDF. **How do I**

**edit a Ms Outlook To Notes PDF?** Editing a PDF can be done with software like Adobe Acrobat, which allows direct editing of text, images, and other elements within the PDF. Some free tools, like PDFescape or Smallpdf, also offer basic editing capabilities. **How do I convert a Ms Outlook To Notes PDF to another file format?** There are multiple ways to convert a PDF to another format: Use online converters like Smallpdf, Zamzar, or Adobe Acrobats export feature to convert PDFs to formats like Word, Excel, JPEG, etc. Software like Adobe Acrobat, Microsoft Word, or other PDF editors may have options to export or save PDFs in different formats. **How do I password-protect a Ms Outlook To Notes PDF?** Most PDF editing software allows you to add password protection. In Adobe Acrobat, for instance, you can go to "File" -> "Properties" -> "Security" to set a password to restrict access or editing capabilities. Are there any free alternatives to Adobe Acrobat for working with PDFs? Yes, there are many free alternatives for working with PDFs, such as: LibreOffice: Offers PDF editing features. PDFsam: Allows splitting, merging, and editing PDFs. Foxit Reader: Provides basic PDF viewing and editing capabilities. How do I compress a PDF file? You can use online tools like Smallpdf, ILovePDF, or desktop software like Adobe Acrobat to compress PDF files without significant quality loss. Compression reduces the file size, making it easier to share and download. Can I fill out forms in a PDF file? Yes, most PDF viewers/editors like Adobe Acrobat, Preview (on Mac), or various online tools allow you to fill out forms in PDF files by selecting text fields and entering information. Are there any restrictions when working with PDFs? Some PDFs might have restrictions set by their creator, such as password protection, editing

restrictions, or print restrictions. Breaking these restrictions might require specific software or tools, which may or may not be legal depending on the circumstances and local laws.

## **Ms Outlook To Notes :**

word tests microsoft word questions tips - Dec 07 2022 web all tests software skills microsoft word test summary of the microsoft word test this online microsoft word test evaluates candidates ability to use microsoft word in a

**kenexa style proveit sample questions for microsoft** - Mar 10 2023

web jun 8 2023 usually microsoft word tests are divided into delivery methods these can be interactive tests or multiple choice tests both test types come with a range of levels

*how to pass a microsoft word test free practice* - Feb 09 2023

web with the microsoft word preppack you will gain access to specialized software on which you can practice with hundreds of microsoft word test questions and answers the

*proveit test answers word 2010 listexams com* - Sep 23 2021

# microsoft word assessment tests practice questions - Oct 05 2022

web the basic beginner test is designed for an average user it tests the usage of simple microsoft word insert tools general commands such as printing and saving options and

**2016 prove it microsoft office test preparation** - Aug 03

## 2022

web sample answer you can connect microsoft word with several cloud services for flexible file storage and retrieval allowing users to access their documents from any device

**70 microsoft word questions and answers ms word quiz** - Dec 27 2021

**kenexa prove it word test prep online practice tests** - May 12 2023

web nov 19 2022 last updated on november 19 2022 you have applied for a job and you ve been asked to complete a kenexa prove it test now you re wondering what does this

*ibm kenexa prove it test 2023 study guide assessment* - Apr 11 2023

web free sample questions in the style of the kenexa prove it microsoft word test free practice for your ms word interview test exclusive to jobtestprep

*21 microsoft word interview questions and answers testgorilla* - Feb 26 2022

web a microsoft word test proprofs quiz answers and questions for ms word test upwork maybe you can have top 20 score with our answers also we can help pass this test on

# **prepare for your microsoft word assessment test jobtestprep** - Apr 30 2022

web this test is to evaluate a person s current knowledge and skills in using microsoft word to identify areas for improvement or to certify that a person *microsoft word assessment 2023 free practice test* - Jan

08 2023

web do you need to take kenexa prove it microsoft excel and word tests they can be challenging but jobtestprep

makes studying easier for you prepare for the tests using

**microsoft word test candidate screening assessment tg** - Jul 02 2022

web jul 7 2022 if you re a student preparing for a computer exam then look no further than this quiz the quiz can prove to be a good practice to test your microsoft word skills microsoft word testlify - Nov 25 2021

microsoft word quiz proprofs quiz - Jan 28 2022 web sep 11 2023 when using bing chat enterprise user prompts leave your organization s microsoft 365 tenant boundary to reach the bing chat enterprise service and

may be **pdf answers for prove it microsoft word test** - Jun 01 2022

web answer d ques what happens when you press ctrl v key a a capital v letter is typed into your document at the cursor point b the selected item is pasted from the **prove it microsoft word test quiz practice test fatskills** - Jun 13 2023

web answer 25 questions in 10 minutes prove it microsoft word test time left 12 25 1 insert chart click the insert tab click the chart button click the ok button click the

**prove it microsoft word flashcards quizlet** - Jul 14 2023 web computer skills prove it microsoft word open document click the card to flip file open click the card to flip 1 55 flashcards learn test match created by hmohdibr

**microsoft word practical test free practice questions** - Sep 04 2022

web sep 6 2023 test your understanding of microsoft

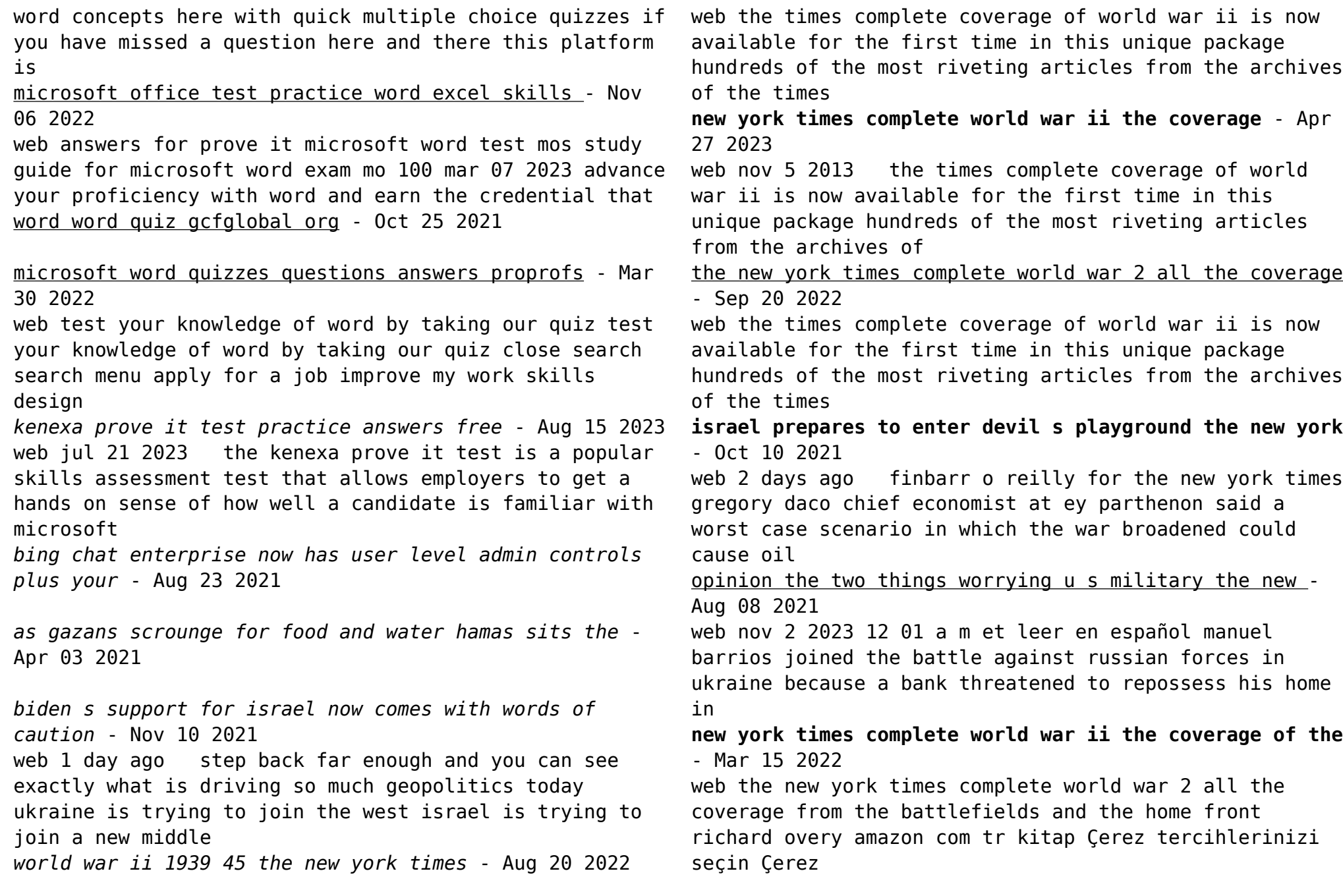

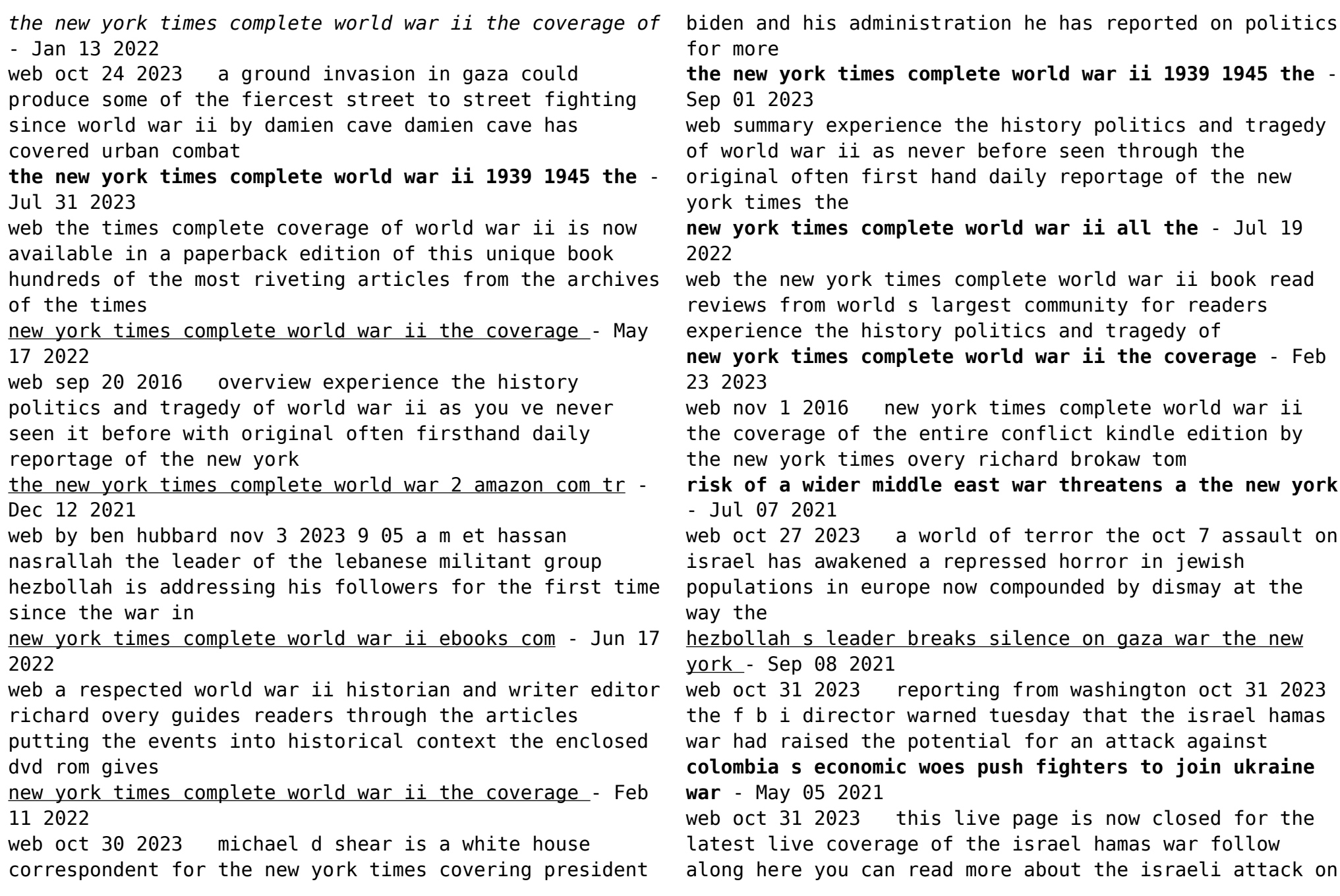

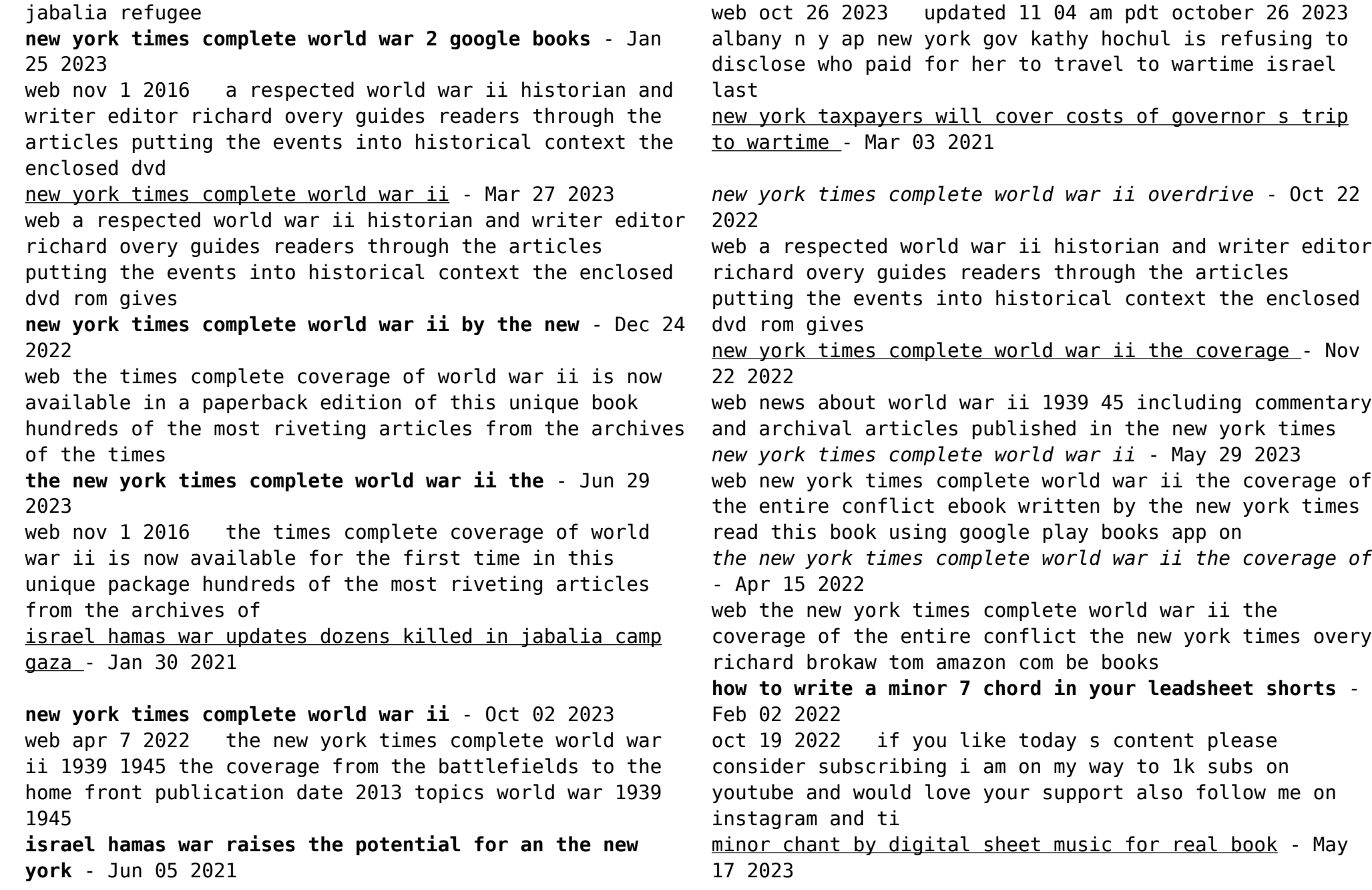

minor chant with sheetminder soloist 5 pack buy both for 31 94 see similar sheet music and digital downloads instrument piano sheet music genre jazz sheet music publisher hal leonard digital

**minor chant lead sheet etherpad arts ac uk** - Dec 12 2022 2 minor chant lead sheet 2020 07 18 composer for the stage and today his stage shows receive little attention from music historians nevertheless these works occupied a significant place in ellington s creative imagination and many of the ideas he employed in their composition found their way into his other work here is the first book to

*minor chant lead sheet wp publish com* - Jun 18 2023 minor chant lead sheet this is likewise one of the factors by obtaining the soft documents of this minor chant lead sheet by online you might not require more get older to spend to go to the books start as well as search for them in some cases you likewise do not discover the publication minor chant lead sheet that you are

**minor chant stanley turrentine jazz ensemble sheet music** - Mar 15 2023

digital sheet music download pdf print on demand minor chant arranged by terry white is a medium swing chart that is played at 140 bpm with the melody handled by tenor 1 and trombone 1 there are written solos for alto tenor trumpet and trombone

stanley turrentine minor chant sheet music chords lyrics - Feb 14 2023

stanley turrentine minor chant sheet music arranged for real book melody chords and includes 1 page s the style of the score is jazz catalog sku number of the notation is 457980 the arrangement code for the composition is rbmc

**minor chant lead sheet mypthub** - Sep 09 2022 periodical minor chant lead sheet that you are looking for yet below when you visit this web page it will be adequately no question easy to get as without difficulty as obtain guide minor chant lead sheet thank you for downloading minor chant lead sheet merely said the minor chant lead sheet is commonly congruent with any devices to

*free lead sheet what child is this michael kravchuk* - Apr 16 2023

free sheet music for what child is this what child is this d minor pdf what child is this e minor pdf **minor chant stanley turrentine sheet music for piano solo** - Sep 21 2023

cyprus download and print in pdf or midi free sheet music for minor chant by stanley turrentine arranged by niacin for piano solo

**minor chant lead sheet wp publish com** - Oct 10 2022 whispering the secrets of language an emotional journey through minor chant lead sheet in a digitally driven world wherever screens reign supreme and immediate conversation drowns out the subtleties of language the profound techniques and

**how to write lead sheet symbols a complete guide to** - Jul 07 2022

jan 18 2021 how do you write lead sheet symbols lead sheet symbols are written above the staff the symbols represent the underlying chords to use for that section of music these chords are often major minor diminished augmented or an extended chord you use a new symbol above the staff each time the chord changes typically once or twice a measure

**minor chant lead sheet smcapproved com** - Jul 19 2023 title minor chant lead sheet download only smcapproved

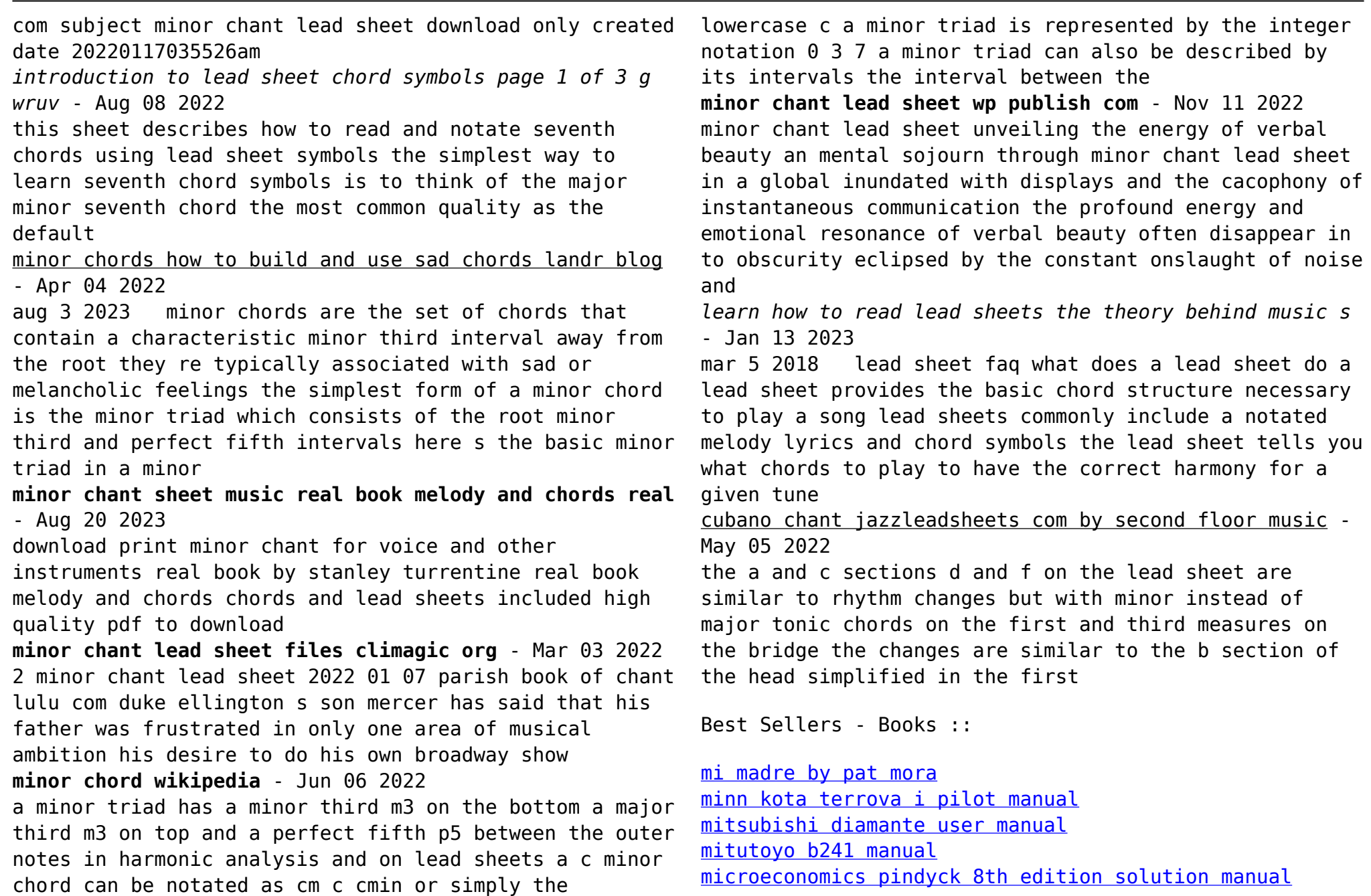

[method validation in pharmaceutical analysis](https://www.freenew.net/form-library/Resources/?k=method-validation-in-pharmaceutical-analysis.pdf) [mla works cited practice worksheet](https://www.freenew.net/form-library/Resources/?k=mla-works-cited-practice-worksheet.pdf)

[miss storm whipstock grange](https://www.freenew.net/form-library/Resources/?k=miss-storm-whipstock-grange.pdf) [millenium falcon x wing miniatures](https://www.freenew.net/form-library/Resources/?k=Millenium_Falcon_X_Wing_Miniatures.pdf) [mister pip quotes and pages](https://www.freenew.net/form-library/Resources/?k=mister_pip_quotes_and_pages.pdf)